### **Inducción 2012-1**

#### **Guía Tutor en Aula**

### **1. PRESENTACIÓN**

### **Presentación personal:**

- Nombre
- Carrera (semestre)
- Edad
- Información pertinente
- Correo electrónico (futuras preguntas)

### **Presentación grupo de Tutores:**

- Que es Tutores: Es un grupo estudiantil que brinda servicios de asesoría a estudiantes tanto de primer semestre, como a todos los estudiantes de la universidad en general.
- Años en la U: 17 años
- Que hace un Tutor: Brindar instrucción tanto a los estudiantes antiguos como a los que ingresan a la Universidad EAFIT acerca del uso de los diversos recursos y servicios a su disposición. Presentar al estudiante de primer semestre los conductos regulares, las estructuras competentes a su academia y los medios de participación en la vida universitaria, para facilitar su real ubicación en el contexto Eafitense, igualmente proporcionar al estudiante Eafitense orientación adecuada y directa que le permita una verdadera adaptación ante los cambios que se presenten en la vida universitaria.
- Ubicación: Bloque 3, Oficina 114
- Teléfono: pendiente
- Correo[: tutores@eafit.edu.co](mailto:tutores@eafit.edu.co)
- Qué diferencia existe entre un tutor y un monitor: El tutor es aquella persona que introduce, guía y acompaña a los estudiantes de la universidad enfocándose en aquellos de los primeros semestres. Esto lo hace resolviendo inquietudes sobre la parte académica, administrativa, cultural y de ubicación entre otros como procedimientos a seguir para sacar adelante semestre tras semestre. El monitor es un asesor designado para brindar apoyo académico de alguna materia en especifico a los estudiantes dentro de las inquietudes que tengan.

### **Actividad de socialización:**

Cada tutor decide que actividad realizar.

### **2. ACADÉMICO**

### **Exámenes:**

- Supletorios: Son los que reemplazan exámenes parciales o finales, que por causa de fuerza mayor o caso fortuito debidamente comprobado, no se pueden presentar en las fechas señaladas. En caso de enfermedad, debe validarse la excusa médica en el consultorio médico, bloque 3 oficinas 119 ó 123. (parciales y quizes)
	- o Valor: el valor del supletorio cambia cada semestre, se debe consultar en (pagina Web) Admisiones, procedimientos admisiones, estudiantes pregrado, tarifas
- Extemporáneos: Son los que reemplazan exámenes parciales o finales, que por representación de la universidad en algún evento deportivo o de otra magnitud, se permiten realizar en otra fecha.
- Examen de validación o suficiencia: si se tiene el conocimiento se puede validar la materia para no tener que verla completa en el semestre. (valor dependiendo de la materia)

### **Incapacidades:**

Cuando un médico externo a la Institución certifique la incapacidad de un estudiante este deberá hacer validar o refrendar la incapacidad en el Servicio Médico de la Universidad cumpliendo con los requisitos establecidos para tal fin (Bloque 3 oficinas 119 ó 123).

### **Requisitos para la validación de incapacidades médicas:**

- Solo se validan excusas por incapacidad médica del estudiante.
- Para refrendar o validar una excusa por incapacidad médica se debe entregar en el Departamento del Servicios Médico (Bloque 3 oficinas 119 ó 123).
- La incapacidad deberá ser validada o refrendada en los primeros **tres días hábiles** siguientes al término de la misma.

### **Cancelación de materias:**

La cancelación de materias se puede realizar solo hasta antes de que el 70% de las notas del curso se encuentren ingresadas en el sistema. Excepto las materias de ciencias básicas (75%), las cuales ya tienen una fecha especifica hasta la que se puede cancelar. La cancelación del curso se realiza por medio de Ulises.

### **Registro de materias:**

A partir de una semana antes de la finalización del semestre y hasta una semana después, se abre el plazo para realizar el registro de materias que se van a cursar el semestre siguiente. Este proceso se realiza por medio Ulises.

### **Selección de horario:**

La selección de horario de las materias que se registraron se realiza en los turnos que la universidad dispone para cada estudiante dependiendo:

- Estudiantes con matricula prioritaria (algunos monitores, algunos becados, los deportistas de equipos representativos y algunos miembros de grupos estudiantiles)
- Estudiantes completos (que no han perdido ni cancelado materias)
- Estudiantes regulares (que han perdido o cancelado)
- Turnos adicionales (para estudiantes que no realizaron la selección en su turno asignado)

# **Reajuste de materias:**

Consiste en agregar las materias que no se registraron y por ende no se matricularon, si todavía esta el grupo de la materia abierto se puede matricular durante la primera semana del semestre.

### **Reglamento:**

- Cancelación de matrícula: todo estudiante tiene derecho a continuar sus estudios el semestre siguiente al cancelar matrícula, siempre y cuando la cancelación haya sido antes del 70% del calendario académico. Después de este límite la cancelación debe ser aprobada por el Decano de su escuela, esto sólo bajo razones de fuerza mayor.
	- o Si la cancelación se realiza antes de iniciar la segunda semana de clases, tiene derecho al reembolso del 90% de los derechos pagados
	- o Si la cancelación se realiza antes de iniciar la tercera semana de clases, tiene derecho al reembolso del 75% de los derechos pagados
- o Después de la tercera semana de clase los derechos no son reembolsables
- o **Nota:** la devolución no se aplica para estudiantes de primer semestre
- Pérdida de la condición de estudiante: se pierde el derecho a continuar en el pregrado si:
	- o Teniendo matrícula condicional, no cumplió con las condiciones establecidas
	- o Perder más del 80% de los créditos en un periodo académico
	- o Teniendo matrícula condicional sea objeto de alguna sanción académica o disciplinaria
- Condiciones para los estudiantes con Matrícula Condicional: Se considera cuando por situaciones académicas o disciplinarias señaladas en el Reglamento, el estudiante queda sometido a ciertas restricciones, tales como:
	- o la obligación de cursar determinadas asignaturas
	- o la obligación de obtener un determinado promedio en las calificaciones de las materias en las que se encuentra matriculado.
- Conductas que atentan contra el orden académico:
	- o Fraude en actividad evaluativa
	- o Fraude al no referenciar y usar fuentes en trabajos
	- o Sustracción de cuestionarios (copia de preguntas de un examen)
	- o Perturbación de las actividades curriculares (alteración de las actividades curriculares como las clases)
- Asistencia a clase: se explica que la asistencia a clase no es obligatoria, pero si el estudiante faltó a una clase sin una excusa y ese día se hizo alguna evaluación (como seguimiento) no tiene derecho a que se le repita dicha evaluación.
- Requisito de Bilingüismo: El bilingüismo es la exigencia co-curricular que compromete al estudiantado en el aprendizaje y certificación sobre el conocimiento de un segundo idioma. Tiene lugar en distintos momentos, dependiendo del programa académico:
	- o Al momento del ingreso al programa de Negocios Internacionales, de acuerdo con los puntajes y tablas de equivalencias definidas por el Centro de Idiomas se deberá acreditar competencia en el manejo del idioma inglés.
	- o Los estudiantes tienen dentro de su plan de estudios dos materias o la práctica para las cuales se exige como pre-requisito la acreditación de conocimientos en un idioma extranjero. Los certificados deben presentarse en Admisiones y Registro antes del registro de la materia que tiene el requisito.

### **Nuevas dependencias:**

- Laboratorio Financiero: El Laboratorio Financiero, es un espacio dentro de la Universidad que permite acercar el mercado económico y financiero mundial a toda la comunidad, a través del Punto BVC (Bolsa de Valores de Colombia) en donde se presenta en tiempo real y sin ningún costo, los mercados capitales colombianos e internacionales de Renta Fija, Renta Variable, Derivados, Commodities, y Forex. El Laboratorio se propone incentivar la inversión inteligente, el estudio y auto aprendizaje, con el fin de acercar los mercados financieros a toda la comunidad, propiciando la realización de conversatorios académicos y prácticos sobre los fenómenos que afectan a la economía y las finanzas, y además fortaleciendo la conciencia Ética en las finanzas a través del desarrollo de actividades que permitan la reflexión de situaciones reales.
- Laboratorio de Mercadeo: El MercaLAB está ubicado en el último piso del bloque 26 (Escuela de Administración). El laboratorio está abierto y dispuesto a atender tanto las necesidades de los

estudiantes y los investigadores para el desarrollo de conocimientos y habilidades, como las iniciativas de la comunidad empresarial del país referente a sus necesidades de investigación de mercados. Algunos de los espacios de El MercaLAB son:

- 1. Laboratorio de Geomercadeo: en este espacio se pueden realizar diferentes tipos de análisis de mercadeo basados en información geográfica, como por ejemplo, ubicación de puntos de venta o servicio, definición de rutas de distribución, segmentación de mercados y localización de campañas publicitarias en exteriores. Cuenta con los más avanzados equipos y software para realizar el análisis geográfico y para presentar visualmente los resultados.
- 2. Laboratorio afectivo: Está orientado al estudio de las dinámicas emocionales de los consumidores en sus relaciones con los productos y las comunicaciones de mercadeo que las organizaciones hacen de estos. Este laboratorio hace un especial énfasis en el análisis de las expresiones faciales emocionales de los consumidores, por parte de investigadores entrenados en su lectura y mediante los últimos sistemas automatizados en su percepción, identificación y simulación.
- 3. Laboratorio visual: En este espacio se pueden llevar a cabo investigaciones sobre las diferentes dinámicas de percepción visual de los consumidores mediante el uso de sistemas de seguimiento de la mirada (eyetracking) fijos y móviles. En este laboratorio se puede analizar diferentes aspectos perceptivos y de atención en los procesos de diseño de productos, empaques y de campañas de comunicación de mercadeo. También es posible analizar la usabilidad de páginas web, la ubicación de productos en supermercados y puntos de venta, entre otros.

# **3. EXTRACURICULARES**

### **Consultorios:**

- Académico: Asesorías en materias de Ciencia Básica como física, dinámica, cálculos, álgebra lineal, etc. Y otras como Matemáticas Financieras (gratuito) (Bloque 3 – oficina 119)
- Matemático: Dudas puntuales en ejercicios de cálculo, física y otras asignaturas de ciencias básicas. (BQ 38-316)
- Médico: Citas de medicina general, odontología y nutrición. (Bloque 3-119 u 123) (gratuitas)
- Psicológico: Citas de psicología, orientación vocacional y técnicas de estudio (Bloque 3-119) (gratuitas)
- Jurídico: Asesoría gratuita para estudiantes, empleados y personas de estratos 1, 2 y 3. (Bloque 27-4° piso)

### **Grupos estudiantiles:**

- Tutores
- Aiesec
- Club de Mercadeo
- Representantes Estudiantiles
- Grupo de proyección gerencial (Gpg)
- Nexos
- Oe (organización estudiantil)
- Tvu
- Proyecciones y capellanía

**Semilleros de investigación:** Cada carrera tiene sus semilleros de investigación, se pueden encontrar en (pagina Web) Programas académicos, pregrados, se selecciona el pregrado, investigación y se selecciona el área de investigación deseada.

**Saberes de vida:** es un espacio donde los adultos pueden continuar enriqueciéndose intelectualmente, mediante cursos y diplomados.

**La Universidad de los Niño:** La Universidad de los niños EAFIT, a través del juego, las palabras en la conversación, la reflexión y la observación participante y activa, ha logrado instaurar en sus públicos, niños, jóvenes, padres de familia, y profesores universitarios y de colegio, nuevas formas de apropiación y uso del conocimiento, la ciencia y la investigación. Todos ellos ganan conciencia de sí mismos, de su entorno, de su cultura y del planeta donde habitan por medio de preguntas que se van contestando en diálogo con los saberes traídos por cada participante.

**Relaciones Internacionales:** La Oficina de Relaciones Internacionales ofrecen programas de intercambio académico, doble titulación en Universidades del exterior e incluso de Colombia (tiene convenios con 130 Universidades alrededor del mundo) y asesora a quienes deseen viajar a perfeccionar o aprender otro idioma con agencias de viajes especializadas en el tema. La Oficina de Relaciones Internacionales se encuentra en el bloque 33-103.

### **Dependencias de la Dirección de Desarrollo Humano – Bienestar Universitario**

- Servicio Médico y Salud Ocupacional
	- o Consulta (medicina general, odontología y nutrición) y asesoría en temas de salud
	- o Taller de Salud
	- o Festival de la Salud
- Desarrollo Estudiantil
	- o Consultorio psicológico, orientación vocacional y técnicas de estudio
	- o Consultorio académico
	- o BU prender a Aprender y Desarrollo de la Creatividad para la Solución de Problemas
	- o Acompañamiento espiritual y capellanía
- **Deportes** 
	- o Deportes representativos
	- o Cursos deportivos
	- o Préstamo de escenario e implementos deportivos
- Desarrollo Artístico
	- o Talleres artísticos
	- o Grupos de expresión artística
	- o Aula abierta para desarrollo artístico
- Beneficios y compensación
	- o Administración programa de becas y de monitorías
- Desarrollo de empleados

### **Becas:**

- Dificultades económicas:
	- o Crédito educativo condonable
	- o Eafit
- o Fundación Suiza
- o ANDI-EAFIT
- o Aportes de empleados
- o Corporación Amigos de EAFIT (Egresados)
- Estímulo académico
	- o Mejores bachilleres en el Icfes
	- o Honor pregrado
	- o Honor posgrado
- Estímulo co-curricular
	- o Excelencia
	- o Reconocimiento al liderazgo
- Empleados
	- o Empleado de cátedra
	- o Empleado de pregrado
	- o Empleado de posgrado
- Familiares de empleados
	- o Cónyuge del empleado
	- o Hijo del empleado

Mayor información: Dirección de Desarrollo Humano [dllo.humano@eafit.edu.co](mailto:dllo.humano@eafit.edu.co)

Todas la becas disponibles en (pagina Web) Bienestar universitario, beneficios y compensación, programa de becas Universidad Eafit.

**Tour de foráneos:** recordar a los estudiantes que la universidad ofrece un Tour especial para conocer la ciudad, los interesados se inscriben en un de las listas que les damos o en el bloque 3 - 119.

# **4. INFORMÁTICA**

En EAFIT la automatización de los procesos académico-administrativos contribuye como una estrategia para alcanzar la eficiencia administrativa y académica. De esta manera, las aplicaciones y sistemas de información son un soporte fundamental para el desarrollo de las labores desde las diferentes áreas de la Institución.

La mayoría de estos desarrollos de software se encuentran en ambientes Web para facilitar el acceso de los usuarios desde cualquier sitio y hora.

**Ulises:** Módulo de Información Académica para Estudiantes.

**www.eafit.edu.co/ulises** o webapps.eafit.edu.co/ulises/

¿Qué Encuentran allí?

- Consultas
	- **Estudios**
- **Grupo Familiar**
- **Pruebas ICFES**
- **Estados (Activo, Pasivo, Otros**
- **Historia Académica)**
- **Plan Académico**
- Notas Periodo (estar al tanto de estas)
- **Programación Evaluaciones**
- Líneas de Énfasis (Para ir averiguando sobre estas y seleccionar verdaderamente la que sea de su interés)
- Ruta o Núcleo de Formación
- Prerrequisitos o Correquisitos (materias con requerimientos de aprobación de otras materias anteriormente para continuar con una Línea objetiva de la carrera)
- **E** Consulta Reajustes
- Consulta Materias Canceladas
- Turnos (estar al tanto de estos faltando 1 Mes para terminar el semestre para llevar a cabo el Proceso de Matrícula)
- Liquidaciones (para imprimir y pagar la liquidación en impresora láser y ver el estado de las mismas)
- Documentos Traídos (Documentación entregada a Admisiones y Registros para ciertos trámites)
- **Matrículas** 
	- Registro de Materias (estar pendiente de las Fechas de Registro de Materias que son durante y después de Exámenes Finales)
	- Selección de Horario (estar pendiente de los Turnos para seleccionar el horario en el semestre siguiente luego de haber hecho el Registro de Materias)
- Enlaces de Interés
- Información Actual sobre Registros, Documentación, Papeleo, Calendario de Actividades entre otros.

# **Correo:**

# **www.eafit.edu.co/correo** o correo.eafit.edu.co/

Es un correo con identidad asignada por la Universidad por medio del cual se recibe diversos Comunicados y se pueden enviar o responder los mismos.

# CORREO MÓVIL:

# **Móvil.eafit.edu.co/**

Corresponde al Correo Universitario a través de los Teléfonos Celulares.

### **Eafit Interactiva:** Plataforma de apoyo a procesos de enseñanza virtual.

### **interactiva.eafit.edu.co/ei/**

Es la plataforma de formación de la Universidad EAFIT centrada en la interacción entre el alumno y el profesor, donde se estimula, orienta y facilita el aprendizaje. En esta se logra tener un espacio de encuentro Virtual.

Por medio de esta, el Profesor puede enviar Información, Trabajos, Anotaciones e inclusive realizar Evaluaciones, y el Alumno puede estar Informado, responder a Actividades propuestas por el profesor o salir de inquietudes que tenga.

¿Qué Encuentran allí?

- Editar Perfil
- Ingreso a Cada Materia (Con Contenidos y Correo para estar actualizados y al tanto de lo sucedido en la Universidad y las materias)
- Tutoriales

### **Admisiones:** Centro de Administración de Procedimientos, Registros y Documentos

Página Web de EAFIT, luego dar Clic en ADMISIONES y después ESTUDIANTES PREGRADO

¿Qué Encuentran allí?

- Calendario
- Programas (Carreras y Pensum)
- Reglamento
- Tarifas (respectivamente de cada certificado de la universidad o documento requerido por el estudiante)
- Estudiantes Idiomas

**Biblioteca:** Centro Cultural Biblioteca Luis Echavarría

<http://www.eafit.edu.co/biblioteca/Paginas/inicio.aspx>

Acceden a SIMBAD – búsqueda en línea y se da un ejemplo de cómo buscar un libro

Además se explica que se pueden renovar libros y su proceso, recordando que el no devolver los libros a tiempo genera un costo y si no se paga genera problemas al realizar el proceso de registro de materias.

# **MAPA DE RECORRIDO GUÍADO**

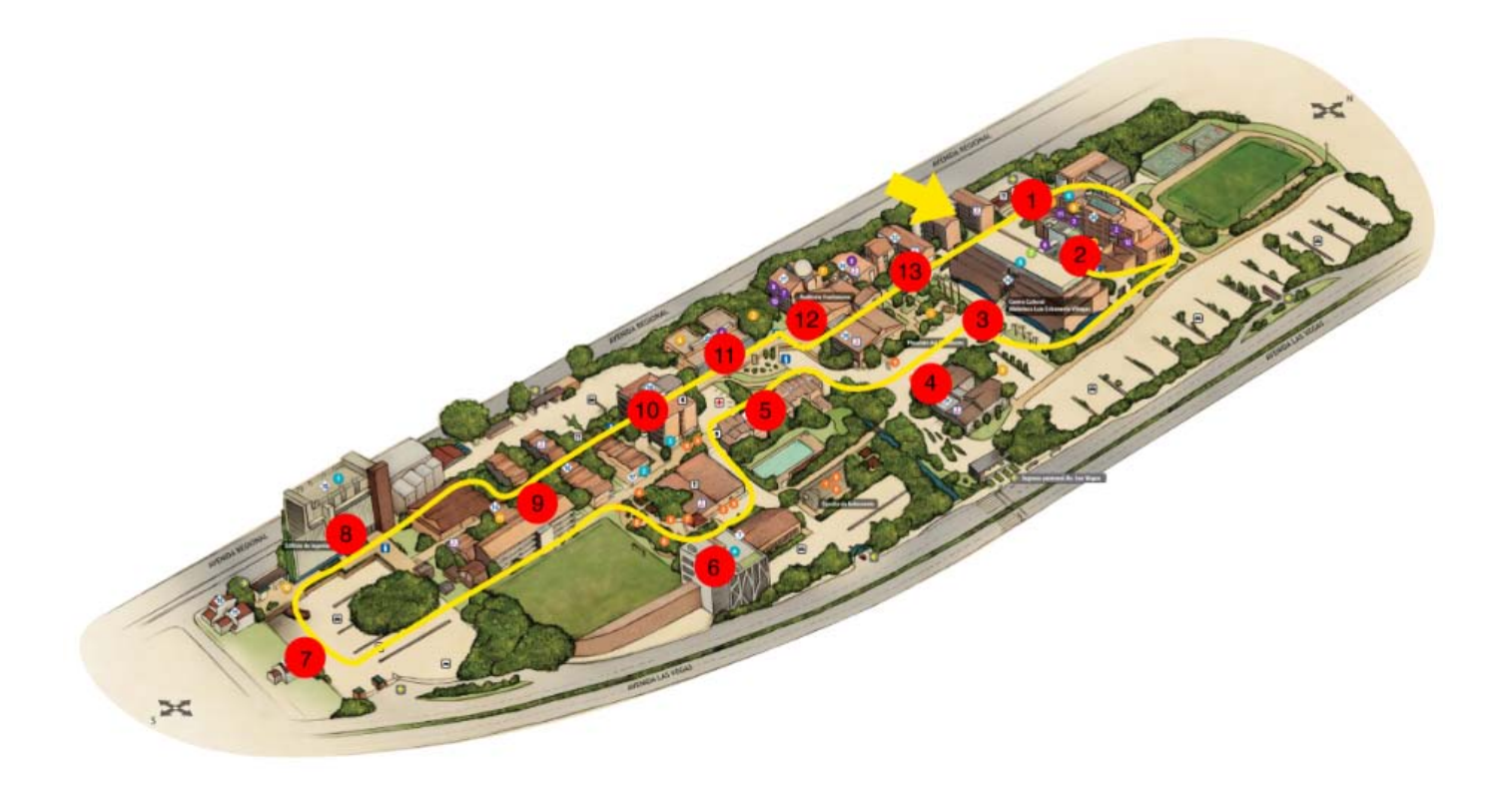